#### **DAFTAR ISI**

#### Halaman

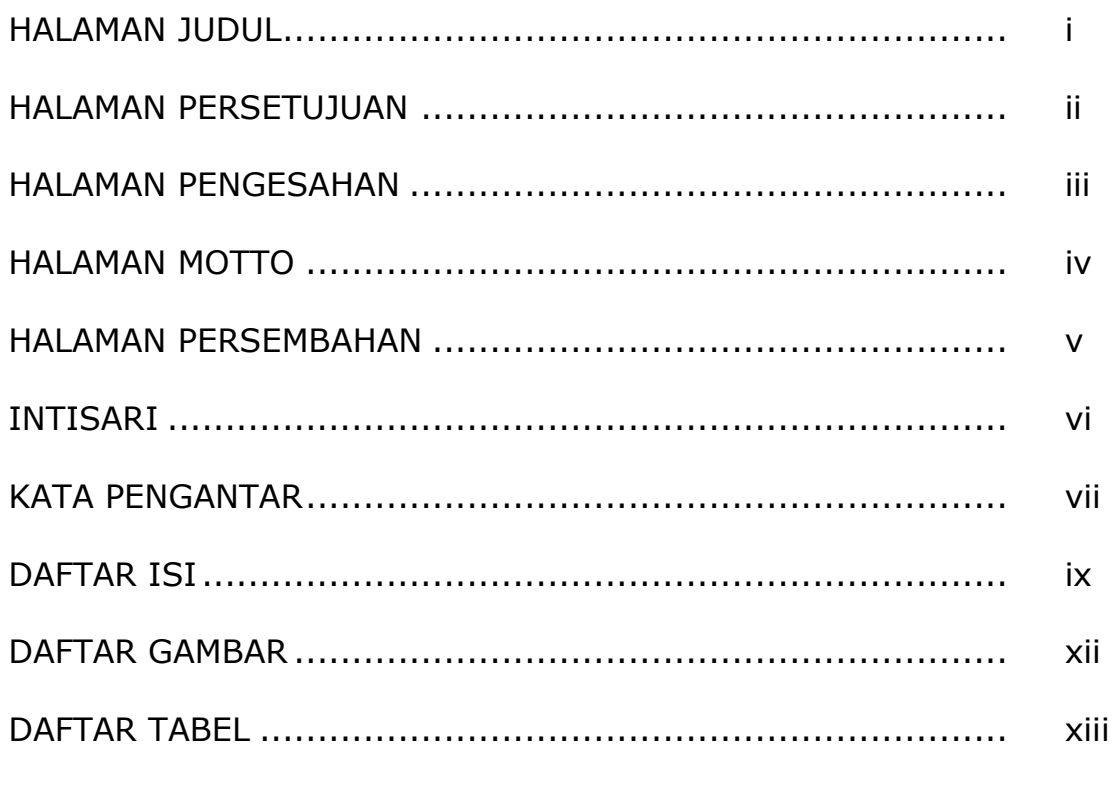

### **BAB I PENDAHULUAN**

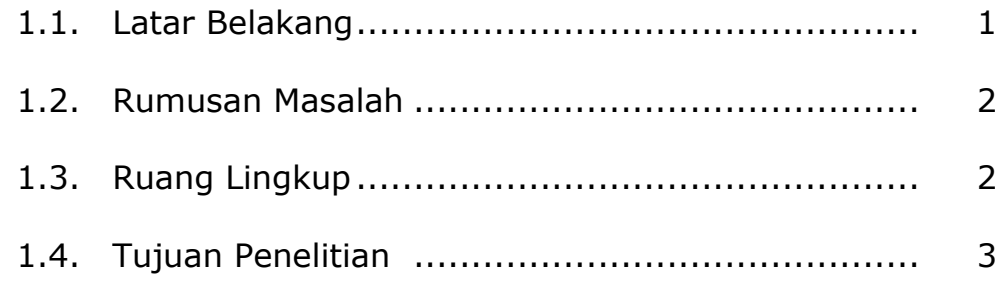

## **BAB II TINJAUAN PUSTAKA DAN DASAR TEORI**

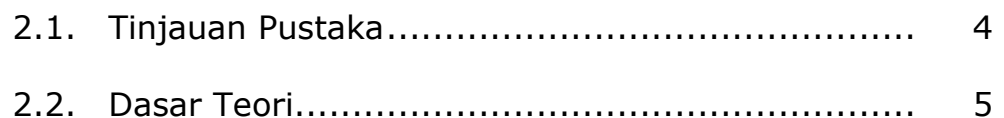

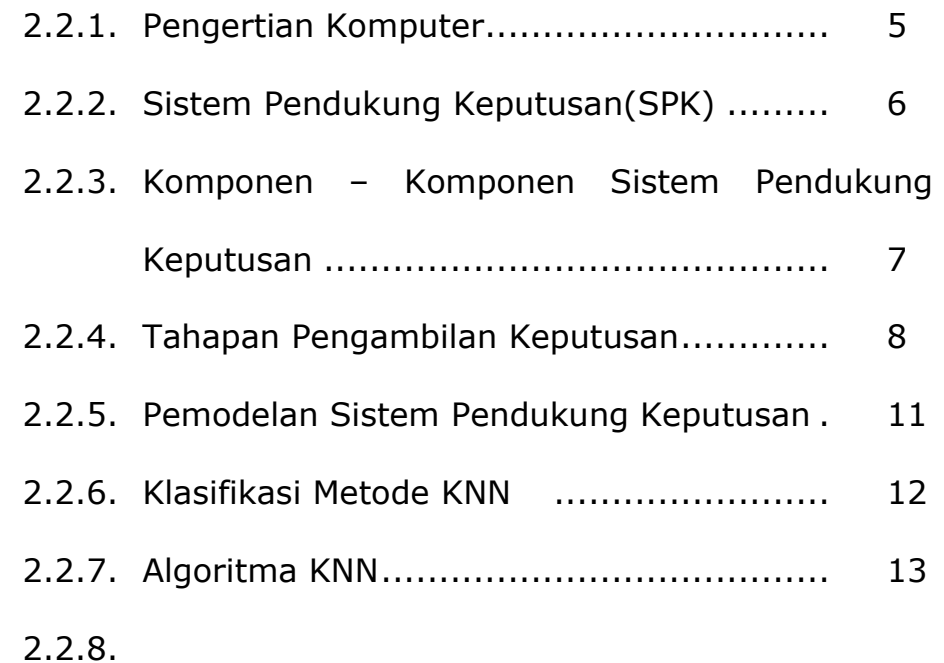

### **BAB III ANALISIS DAN PERANCANGAN SISTEM**

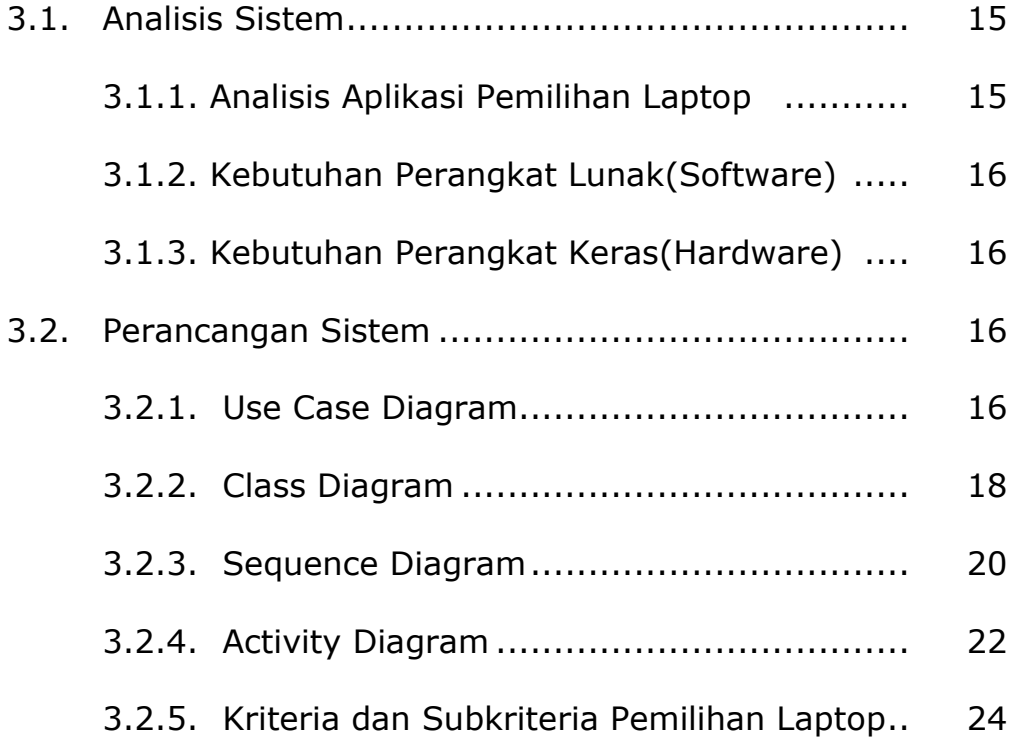

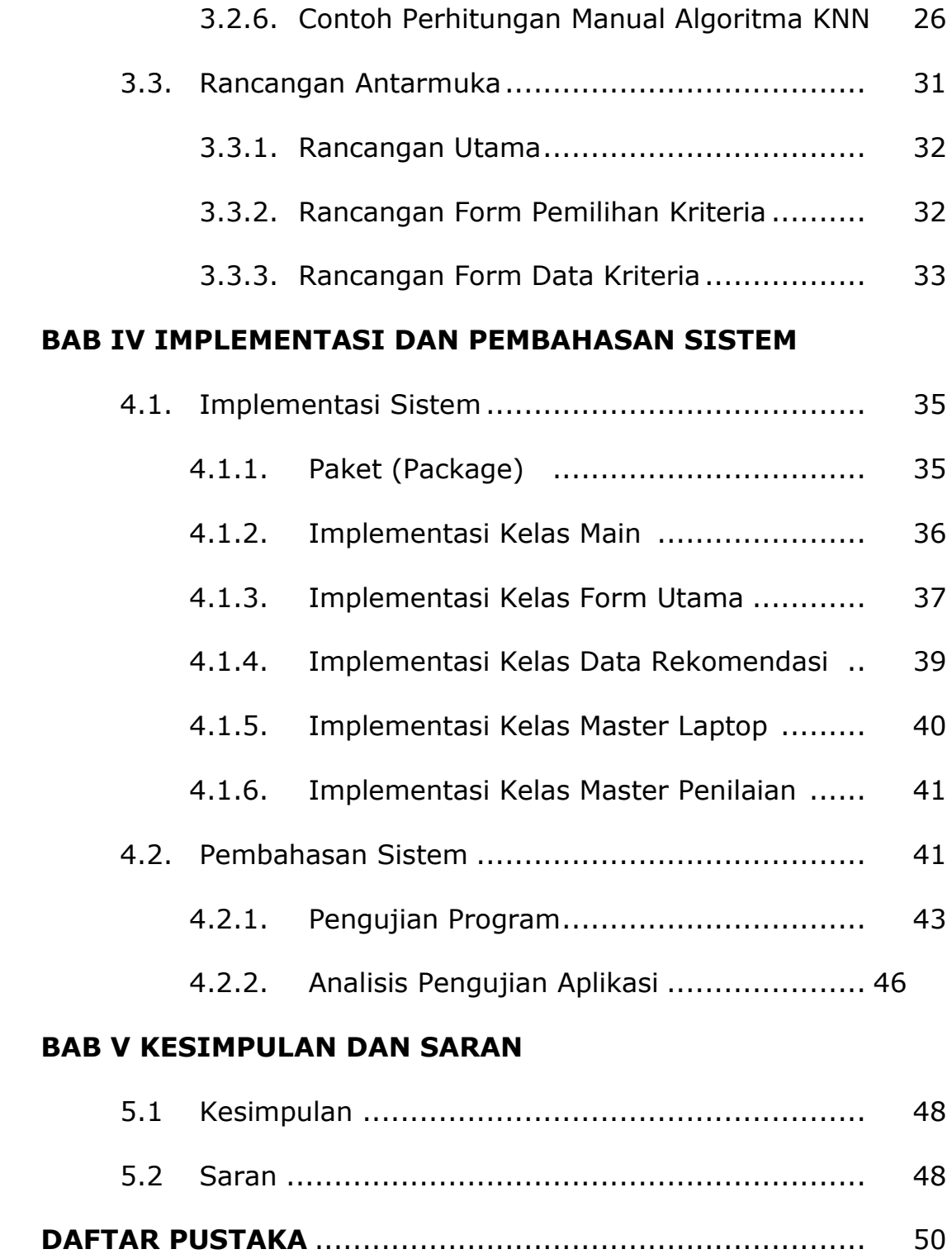

## **DAFTAR GAMBAR**

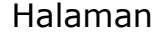

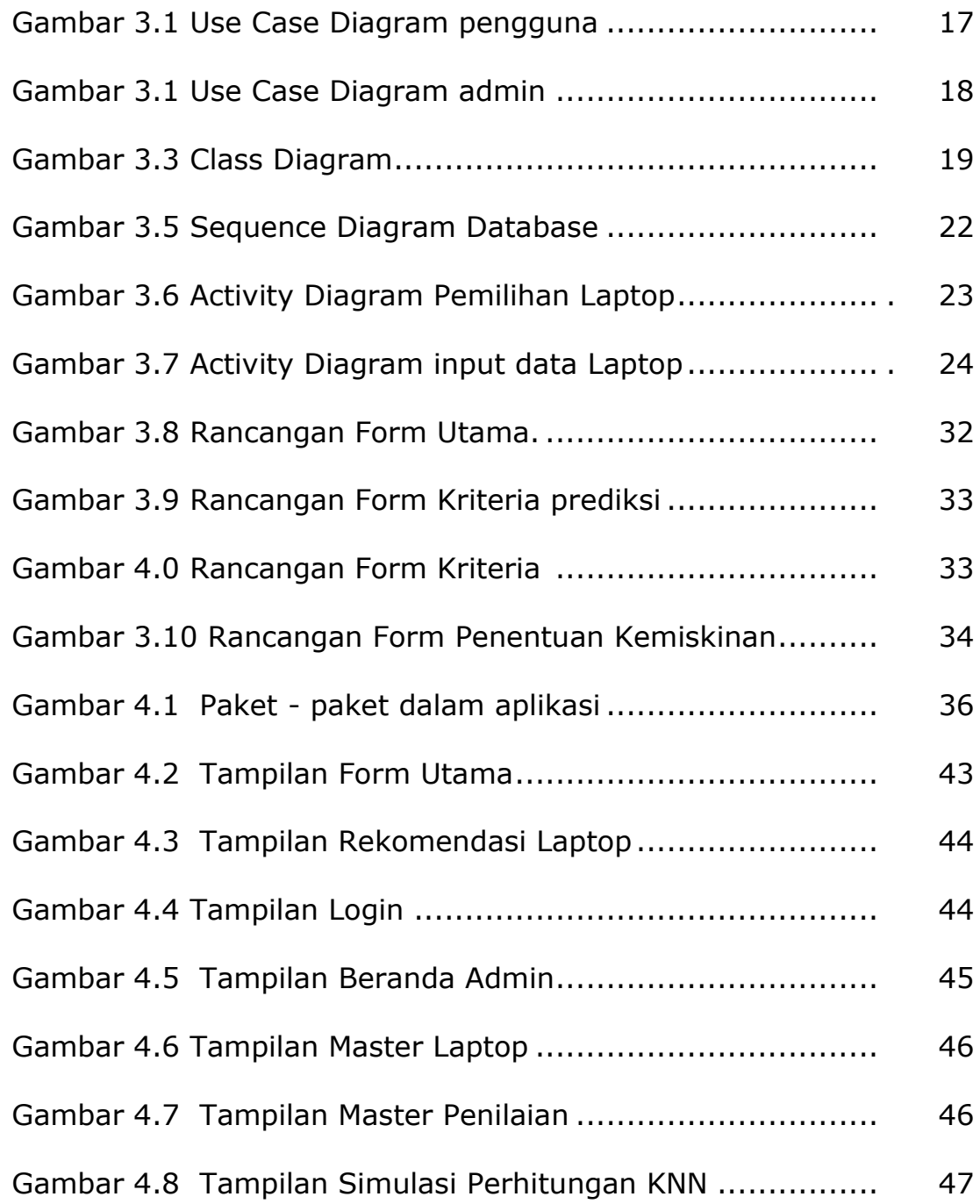

# **DAFTAR TABEL**

#### Halaman

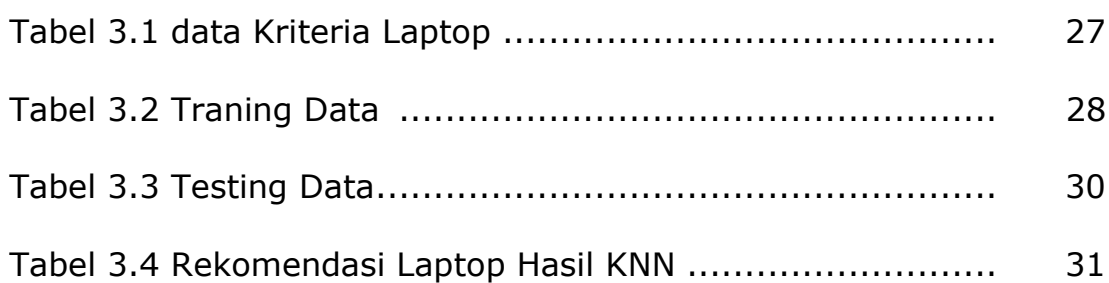